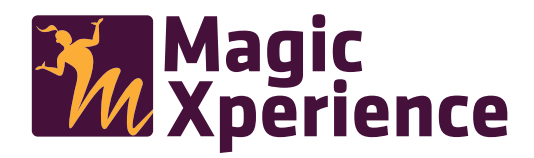

## **How does it work?**

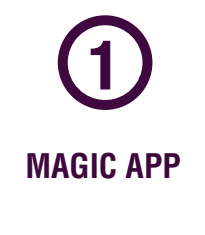

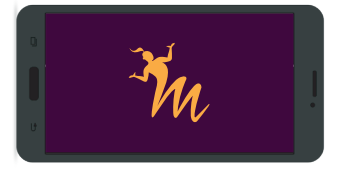

Download the MAGIC Print this doccument XPERIENCE application on the Apple Store or Google Play and open it.

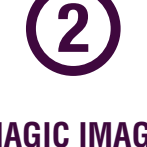

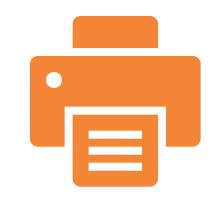

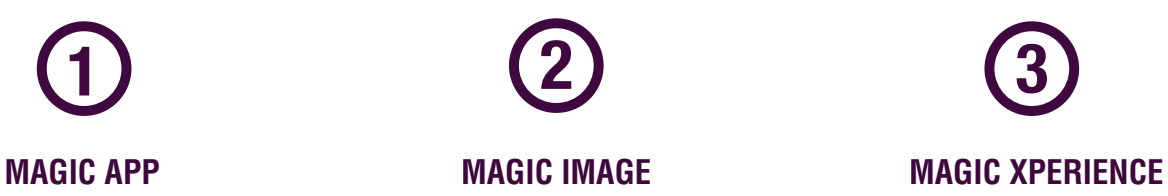

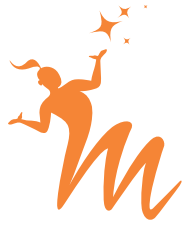

Scan the images and live a Magic Xperience.

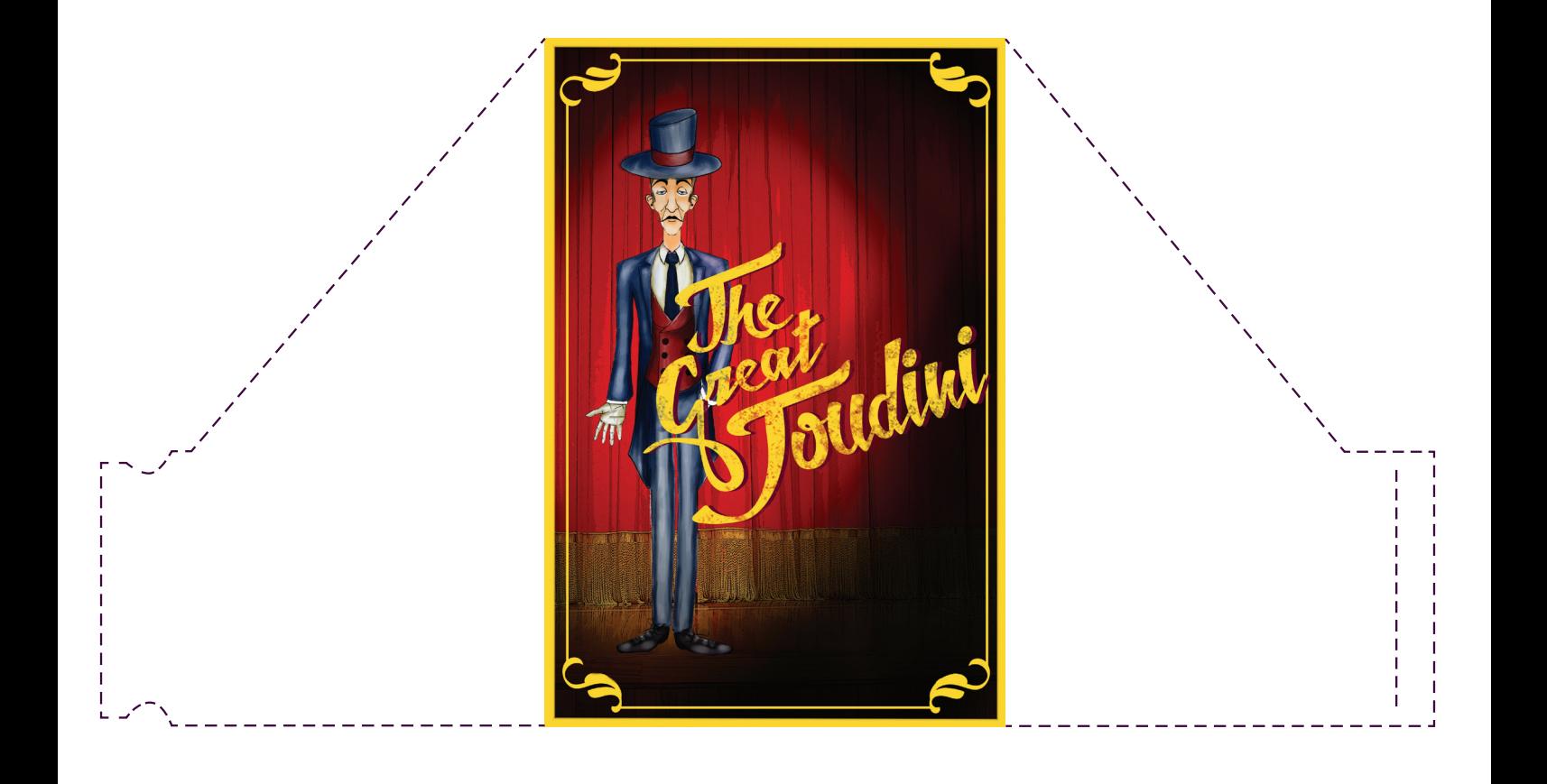